# Package 'Ulysses'

May 16, 2024

Title Automate OHDSI Study Setup

Version 0.0.7

#### Description

Automates setup of OHDSI study and provides functions to assist on improving organization and communication of a study.

License Apache License (>= 2)

Encoding UTF-8

Roxygen list(markdown = TRUE)

RoxygenNote 7.3.1

Imports cli,

crayon, fs, gert, gh, glue, keyring, lifecycle, lubridate, magrittr, purrr, rlang, rstudioapi, scales, snakecase, usethis, whisker, withr, yaml, RJSONIO

Suggests knitr, rmarkdown,

here,

testthat  $(>= 3.0.0)$ 

Config/testthat/edition 3

VignetteBuilder knitr

# R topics documented:

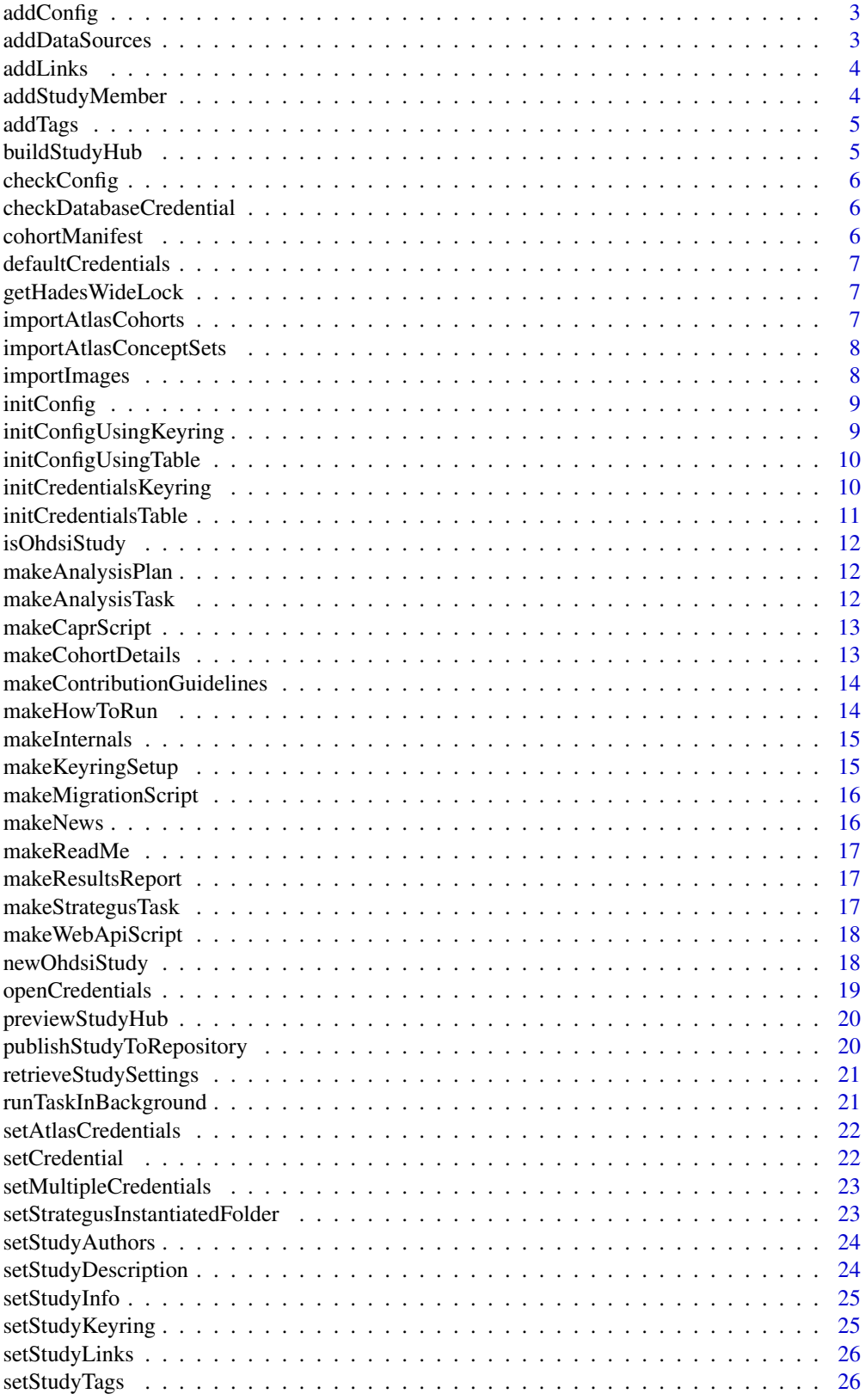

#### <span id="page-2-0"></span>addConfig 3

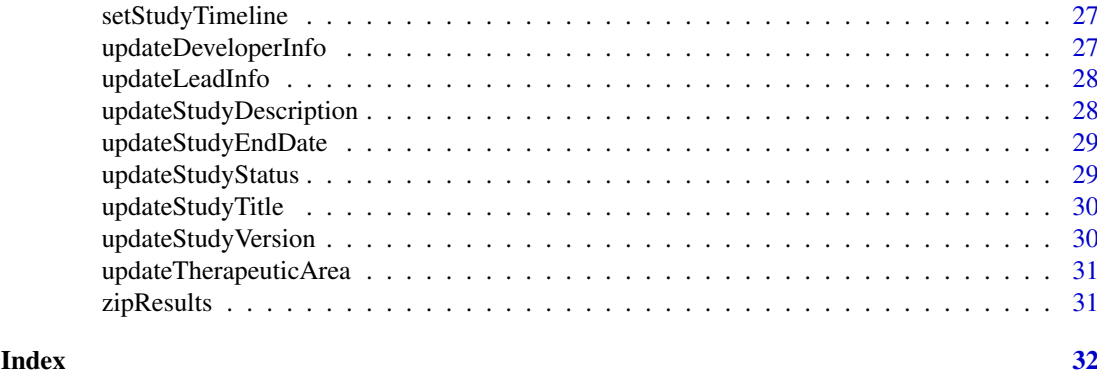

addConfig *Add a line to the config file*

#### Description

Add a line to the config file

# Usage

```
addConfig(block, database = block, projectPath = here::here(), open = TRUE)
```
# Arguments

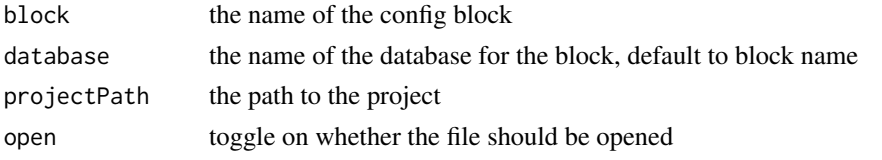

addDataSources *Function to add study data sources*

# Description

Function to add study data sources

#### Usage

```
addDataSources(..., projectPath = here::here())
```
# Arguments

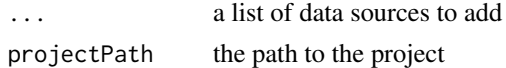

# Value

<span id="page-3-0"></span>

Function to add study links

#### Usage

addLinks(..., projectPath = here::here())

#### Arguments

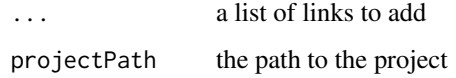

# Value

invisible studyYml, prints specifying what changes happened

addStudyMember *Function to add a study member*

# Description

Function to add a study member

#### Usage

```
addStudyMember(name, email = NULL, projectPath = here::here())
```
# Arguments

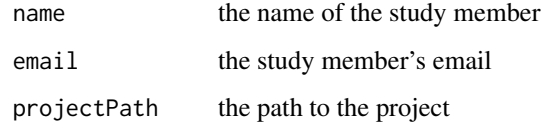

# Value

<span id="page-4-0"></span>

Function to add study tags

# Usage

```
addTags(..., projectPath = here::here())
```
#### Arguments

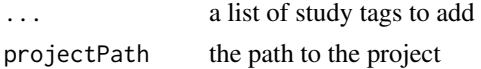

# Value

invisible studyYml, prints specifying what changes happened

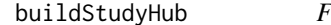

*Function to build study hub* 

#### Description

Function to build study hub

#### Usage

```
buildStudyHub(
  projectPath = here::here(),
  logoPath = NULL,
  footer = NULL,
  backgroundColor = "#336B91"
)
```
# Arguments

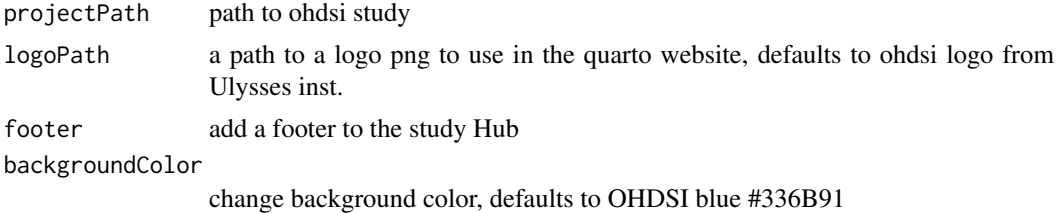

#### Value

builds a \_site folder in documenation that holds the html website

<span id="page-5-0"></span>

check if config file is in ohdsi study

# Usage

checkConfig()

checkDatabaseCredential

*Function to check the database credential*

# Description

Function to check the database credential

#### Usage

```
checkDatabaseCredential(cred, keyringName, verbose = TRUE)
```
#### Arguments

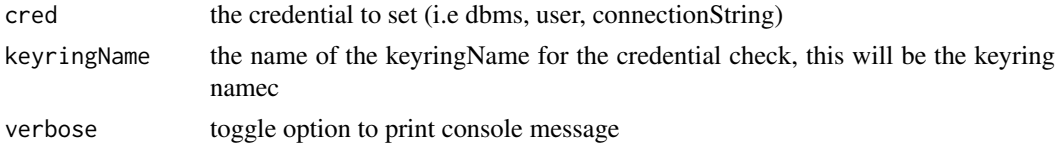

cohortManifest *Function that lists all cohort definitions loaded into the study*

#### Description

Function that lists all cohort definitions loaded into the study

#### Usage

```
cohortManifest(projectPath = here::here())
```
# Arguments

projectPath the path to the project

# Value

tibble of the cohorts in the project

<span id="page-6-0"></span>defaultCredentials *Function to list default credentials*

#### Description

This function builds the standard credential set needed for most connections. If another credential is needed use c() to bind the character vector.

#### Usage

defaultCredentials()

getHadesWideLock *Function to grab the hades wide lock file*

#### Description

Function to grab the hades wide lock file

#### Usage

getHadesWideLock(version, projectPath = here::here())

#### Arguments

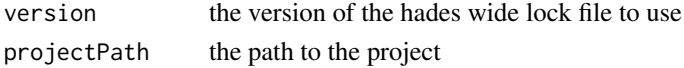

importAtlasCohorts *Function to import Atlas cohorts into Ulysses*

#### Description

Function to import Atlas cohorts into Ulysses

# Usage

```
importAtlasCohorts(cohortIds, keyringName = "atlas", keyringPassword = "ohdsi")
```
#### Arguments

cohortIds the atlas ids of the cohorts you want to import keyringName the name of the keyring to save credentials. Defaults to atlas keyringPassword the password for the keyring to save credentials. Defaults to ohdsi

#### Value

saves circe json of ids given to the cohorts/json folder of Ulysses

```
importAtlasConceptSets
```

```
Function to import Atlas concept sets into Ulysses
```
Function to import Atlas concept sets into Ulysses

#### Usage

```
importAtlasConceptSets(
  conceptSetIds,
  keyringName = "atlas",
  keyringPassword = "ohdsi"
\lambda
```
#### Arguments

conceptSetIds the atlas ids of the cconcept sets you want to import keyringName the name of the keyring to save credentials. Defaults to atlas keyringPassword

the password for the keyring to save credentials. Defaults to ohdsi

#### Value

saves circe json of ids given to the cohorts/conceptSets/json folder of Ulysses

importImages *Function to import a folder of images for a study hub*

#### Description

Function to import a folder of images for a study hub

#### Usage

```
importImages(imageFolder, projectPath = here::here())
```
# Arguments

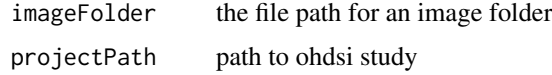

# Value

invisible return of the image file folder

<span id="page-8-0"></span>

Function to create a config.yml file

# Usage

```
initConfig(
  block = "BlockName",
  database = "DatabaseName",
  withKeyring = FALSE,
  projectPath = here::here(),
 open = TRUE
)
```
# Arguments

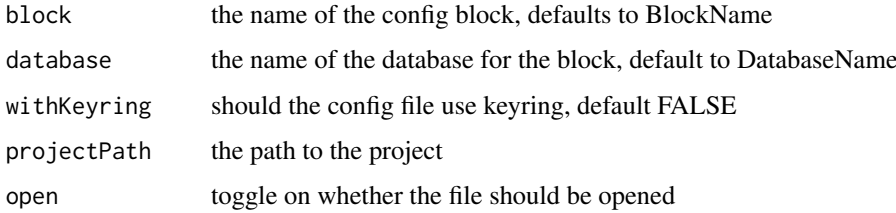

initConfigUsingKeyring

*Function to initialize config.yml using keyring*

#### Description

Function to initialize config.yml using keyring

#### Usage

```
initConfigUsingKeyring(dbIds, projectPath = here::here(), open = TRUE)
```
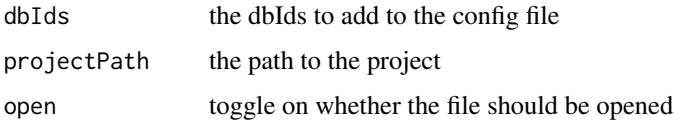

<span id="page-9-0"></span>initConfigUsingTable *Function to import credentials in stored csv to study config.yml*

#### Description

Function to import credentials in stored csv to study config.yml

#### Usage

```
initConfigUsingTable(
  credFile = fs::path_home("shhh.csv"),
  projectPath = here::here(),open = TRUE
)
```
#### Arguments

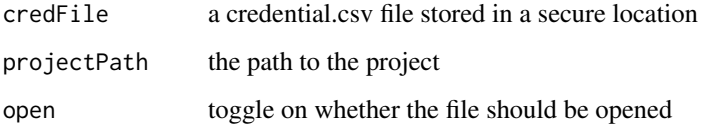

initCredentialsKeyring

*Function to set multi credentials*

# Description

Function to set multi credentials

# Usage

```
initCredentialsKeyring(db_id, keyringPassword = "ulysses", forceCheck = TRUE)
```
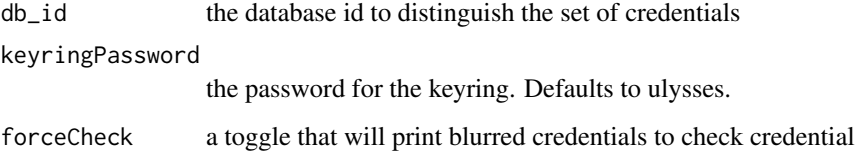

<span id="page-10-0"></span>initCredentialsTable *Function to start a credential table*

# Description

Function to start a credential table

# Usage

```
initCredentialsTable(
  db_id,
  db_full_name = db_id,
  dbms,
  user,
  password,
  connection_string,
  cdm_database_schema,
  work_database_schema,
  temp_emulation_schema = work_database_schema
\lambda
```
# Arguments

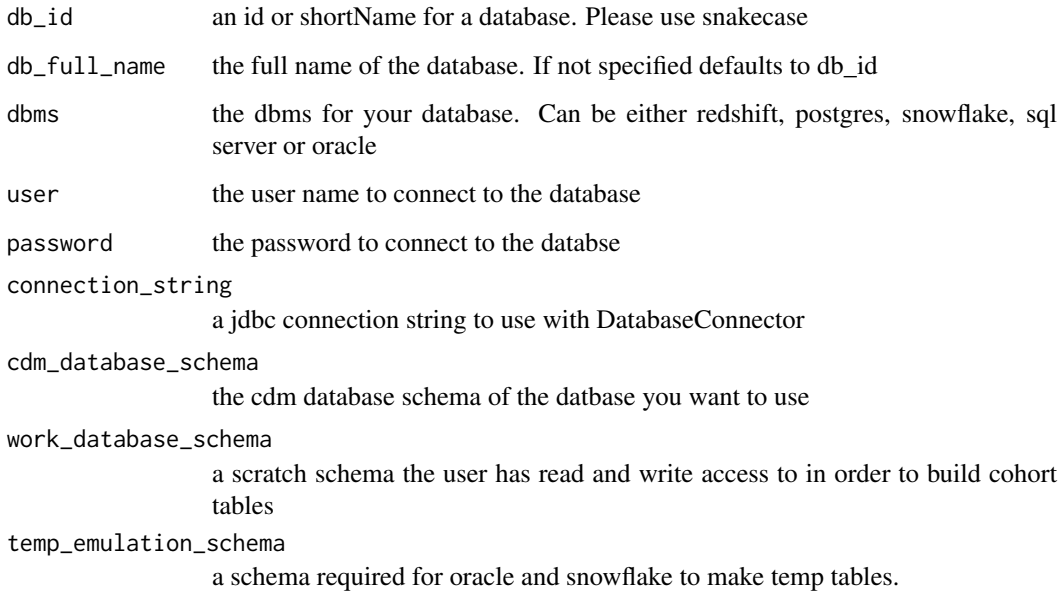

# Value

writes a csv to your home directory called shhh.csv storing your database credentials

<span id="page-11-0"></span>

Function to check if the directory is an ohdsi project

#### Usage

```
isOhdsiStudy(basePath)
```
# Arguments

basePath the path of the directory

makeAnalysisPlan *Function to create a SAP*

#### Description

Function to create a SAP

#### Usage

```
makeAnalysisPlan(projectPath = here::here(), open = TRUE)
```
# Arguments

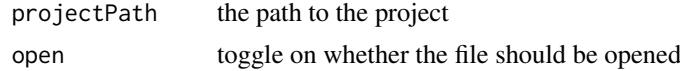

makeAnalysisTask *Function to create a pipeline task as a Rmd file*

#### Description

Function to create a pipeline task as a Rmd file

### Usage

```
makeAnalysisTask(
  taskName,
  configBlock = NULL,
  date = lubridate::today(),
  projectPath = here::here(),
  open = TRUE
)
```
#### <span id="page-12-0"></span>makeCaprScript 13

#### Arguments

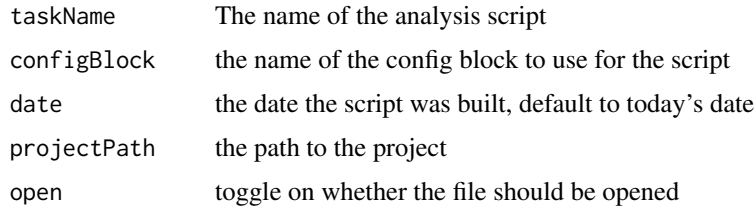

makeCaprScript *Function to create a pipeline task as an R file*

#### Description

Function to create a pipeline task as an R file

# Usage

```
makeCaprScript(
  scriptName,
  configBlock = NULL,
  date = lubridate::today(),
  projectPath = here::here(),
  open = TRUE
)
```
#### Arguments

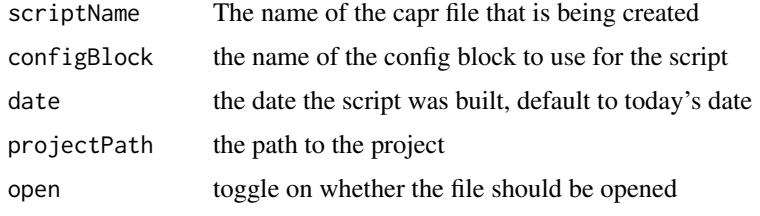

makeCohortDetails *Function to create the cohort details for the study*

# Description

The cohort details file is a document that provides a human-readable version of the circe cohort definitions used in the study. This function targets the cohortsToCreate folder and makes a quarto of the cohort details.

# Usage

```
makeCohortDetails(projectPath = here::here(), open = TRUE)
```
#### Arguments

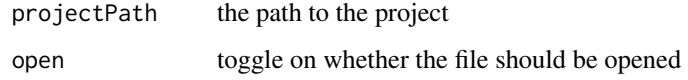

# Value

writes a CohortDetails.qmd file to the documentation folder

makeContributionGuidelines

*R Markdown file to make the contribution guidelines*

# Description

R Markdown file to make the contribution guidelines

#### Usage

```
makeContributionGuidelines(projectPath = here::here(), open = TRUE)
```
# Arguments

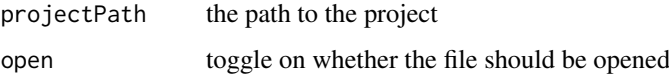

makeHowToRun *Function to create a HowToRun file*

#### Description

Function to create a HowToRun file

# Usage

```
makeHowToRun(projectPath = here::here(), open = TRUE)
```
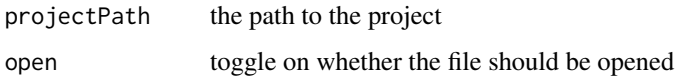

<span id="page-13-0"></span>

<span id="page-14-0"></span>

Function to create a pipeline task as an R file

# Usage

```
makeInternals(
  internalsName,
  date = lubridate::today(),
  projectPath = here::here(),
  open = TRUE
\lambda
```
#### Arguments

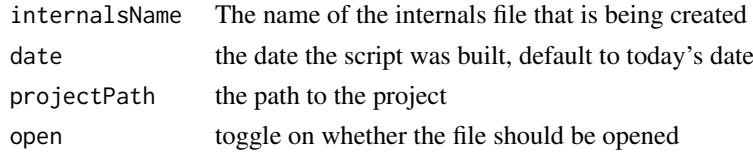

makeKeyringSetup *Function to create a config.yml file*

#### Description

Function to create a config.yml file

# Usage

```
makeKeyringSetup(
  database = NULL,
  configBlock = NULL,
  secret = NULL,
  projectPath = here::here(),
  open = TRUE
\mathcal{L}
```
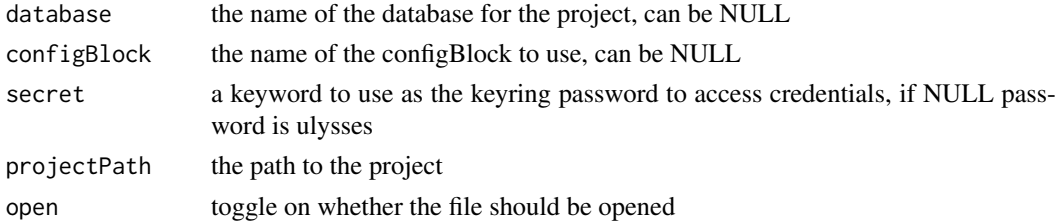

<span id="page-15-0"></span>makeMigrationScript *Function to create a migration script*

# Description

Function to create a migration script

# Usage

```
makeMigrationScript(
  scriptName,
  date = lubridate::today(),
  projectPath = here::here(),
  open = TRUE
)
```
# Arguments

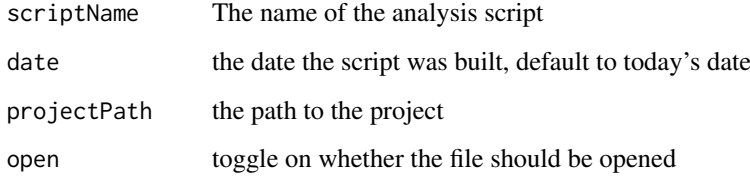

makeNews *Function to create a NEWS file*

# Description

Function to create a NEWS file

#### Usage

```
makeNews(projectPath = here::here(), open = TRUE)
```
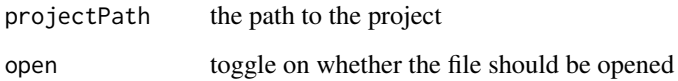

<span id="page-16-0"></span>

Function to create a README file

### Usage

```
makeReadMe(projectPath = here::here(), open = TRUE)
```
#### Arguments

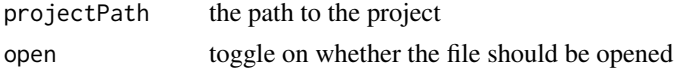

makeResultsReport *Quarto file to make a results report*

#### Description

Quarto file to make a results report

#### Usage

```
makeResultsReport(projectPath = here::here(), open = TRUE)
```
#### Arguments

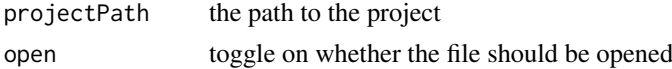

makeStrategusTask *Function to create a pipeline task as a Rmd file*

# Description

Function to create a pipeline task as a Rmd file

### Usage

```
makeStrategusTask(
  taskName,
  configBlock = NULL,
  date = lubridate::today(),
  projectPath = here::here(),
  open = TRUE
)
```
# Arguments

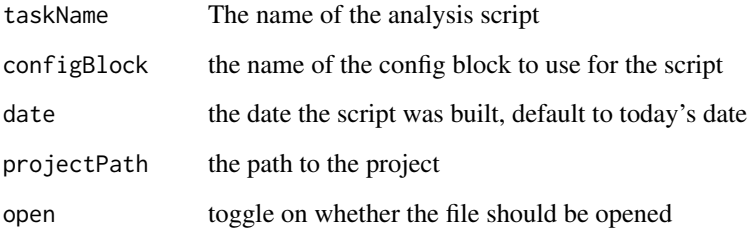

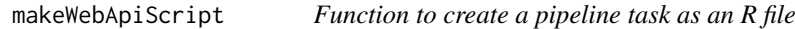

# Description

Function to create a pipeline task as an R file

# Usage

```
makeWebApiScript(
  keyringName = NULL,
  keyringPassword = NULL,
  projectPath = here::here(),
  open = TRUE
)
```
# Arguments

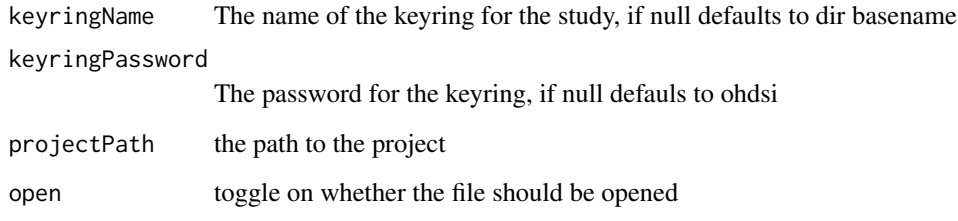

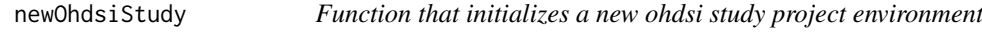

# Description

Function that initializes a new ohdsi study project environment

<span id="page-17-0"></span>

#### <span id="page-18-0"></span>openCredentials 19

#### Usage

```
newOhdsiStudy(
  path,
  projectName = basename(path),
  studyInfo = setStudyInfo(id = basename(path)),
  authors = setStudyAuthors(),
  timeline = setStudyTimeline(),
  about = setStudyDescription(),
  links = setStudyLinks(),
  tags = setStudyTags(),
  verbose = TRUE,
  openProject = TRUE
)
```
#### Arguments

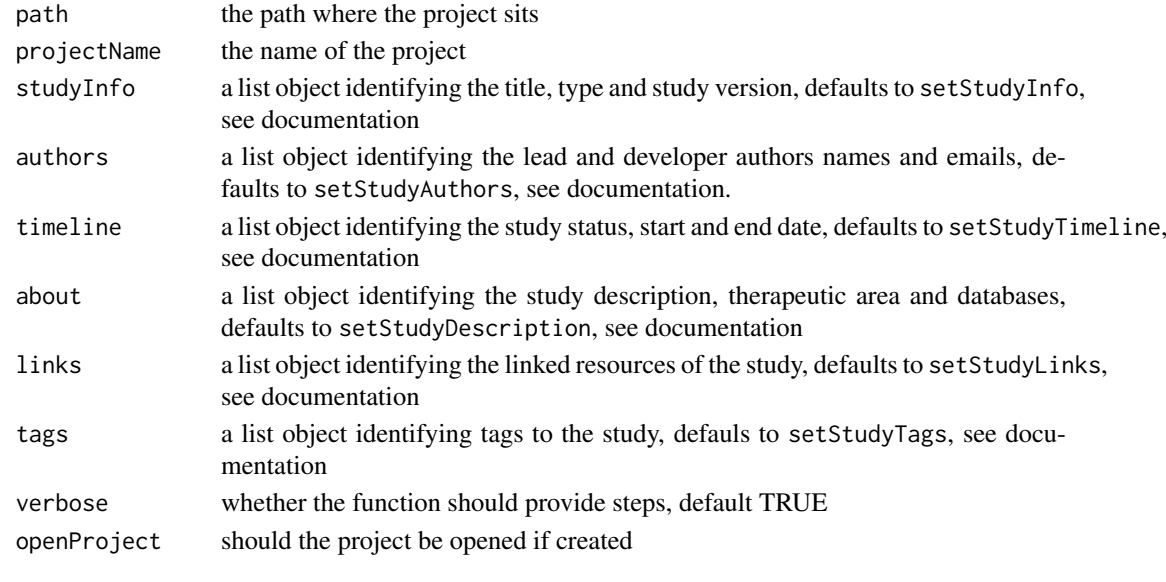

openCredentials *Function to open the credentials table to edit or peak*

# Description

Function to open the credentials table to edit or peak

#### Usage

openCredentials(credFile = fs::path\_home("shhh.csv"))

# Arguments

credFile the path to shhh.csv

#### Value

tibble of credentials

<span id="page-19-0"></span>

Function to preview study hub

# Usage

```
previewStudyHub(projectPath = here::here())
```
# Arguments

projectPath path to ohdsi study

#### Value

previews study hub in browser

publishStudyToRepository *Publish Study to Repo*

# Description

Publish Study to Repo

# Usage

```
publishStudyToRepository(repoUrl, message = "Initial commit for OHDSI study")
```
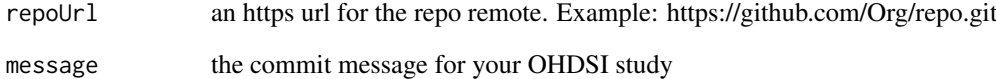

<span id="page-20-0"></span>retrieveStudySettings *Function to convert yml into a specified list format*

# Description

Function to convert yml into a specified list format

#### Usage

retrieveStudySettings(projectPath)

# Arguments

projectPath the path to the project

# Value

the study yml as an R object (list)

runTaskInBackground *Function to run study task in background*

# Description

Function to run study task in background

#### Usage

```
runTaskInBackground(taskFile, configBlock, projectPath = here::here())
```
#### Arguments

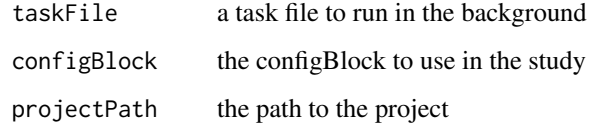

# Value

invisble return, launches background job

<span id="page-21-0"></span>setAtlasCredentials *Function to set atlas credentials for keyring*

#### Description

Function to set atlas credentials for keyring

# Usage

```
setAtlasCredentials(keyringName = "atlas", keyringPassword = "ohdsi")
```
# Arguments

keyringName the name of the keyring to save credentials. Defaults to atlas keyringPassword

the password for the keyring to save credentials. Defaults to ohdsi

# Value

a series of dialog box inputs for the webapi credentials including the baseUrl, authMethod, user and password

setCredential *Function to set single credential*

# Description

Function to set single credential

# Usage

```
setCredential(cred, db, keyringName, keyringPassword, forceCheck = TRUE)
```
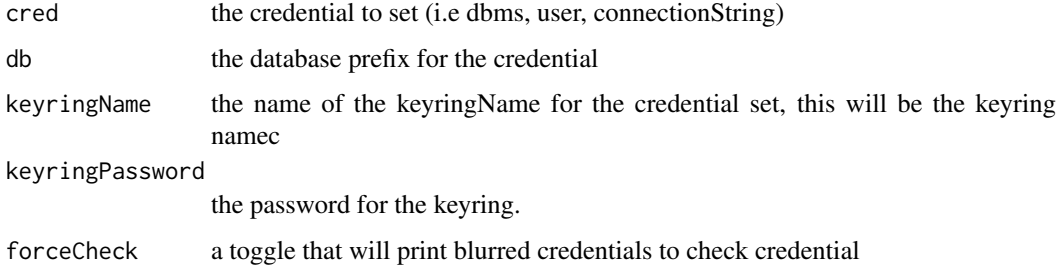

<span id="page-22-0"></span>setMultipleCredentials

# Description

Function to set multi credentials

# Usage

```
setMultipleCredentials(
  creds,
  db,
  keyringName,
  keyringPassword,
  forceCheck = TRUE
\lambda
```
# Arguments

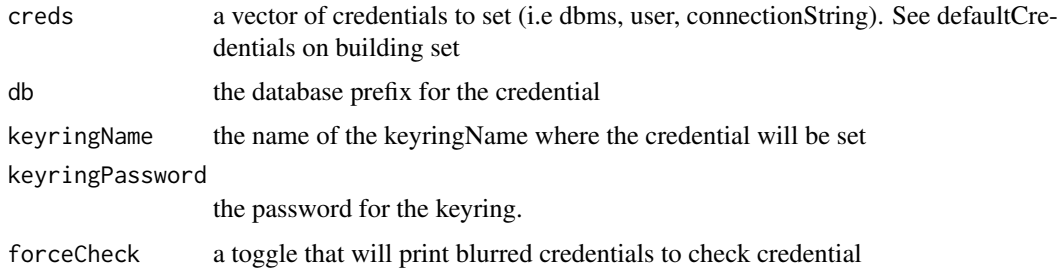

#### setStrategusInstantiatedFolder

*Function to set strategus instantiated folder*

#### Description

Function to set strategus instantiated folder

# Usage

```
setStrategusInstantiatedFolder(folderName, root = NULL)
```
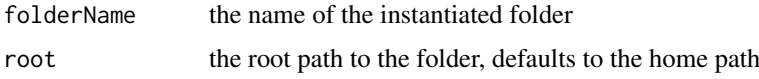

<span id="page-23-0"></span>setStudyAuthors *Function to set study authors*

#### Description

Function to set study authors

#### Usage

```
setStudyAuthors(
 developer = Sys.getenv("USERNAME"),
 developerEmail = glue::glue("{developer}@ohdsi.org"),
 lead = "Ulysses",
 leadEmail = "Ulysses@ohdsi.org"
)
```
#### Arguments

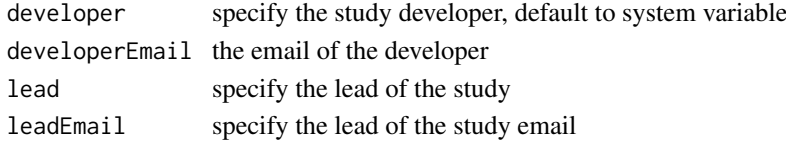

### Value

a list containing study authors

setStudyDescription *Function to set study description*

### Description

Function to set study description

#### Usage

```
setStudyDescription(
 desc = "Provide a 1 to 2 sentence description of your study. Be concise.",
 ta = "Specify the therapeutic area of the study",
 dataSources = list("Truven MarketScan", "Optum Market Clarity")
)
```
#### Arguments

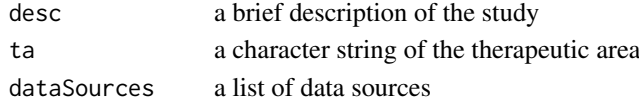

# Value

a list containing study description info

<span id="page-24-0"></span>

Function to set study info

#### Usage

```
setStudyInfo(
  id,
  title = id,
  type = c("Characterization"),
  version = "0.0.0.999"
\lambda
```
#### Arguments

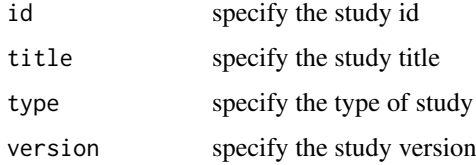

### Value

a list containing study info

setStudyKeyring *Function to set study keyring*

# Description

Function to set study keyring

#### Usage

```
setStudyKeyring(keyringName, keyringPassword)
```
# Arguments

keyringName the name of the keyring, this should be the reponame for the study keyringPassword

a password to access the study keyring

<span id="page-25-0"></span>

Function to set study links

#### Usage

setStudyLinks(...)

# Arguments

... a series of resource links for the study

# Value

a list containing links to resources

setStudyTags *Function to set study tags*

# Description

Function to set study tags

#### Usage

```
setStudyTags(...)
```
#### Arguments

... a series of tags for the study

# Value

a list containing study tags

<span id="page-26-0"></span>setStudyTimeline *Function to set study timeline*

#### Description

Function to set study timeline

# Usage

```
setStudyTimeline(
 status = "Started",
 startDate = as.character(lubridate::today()),
 endDate = as.character(lubridate::today() + (365 * 2))
)
```
# Arguments

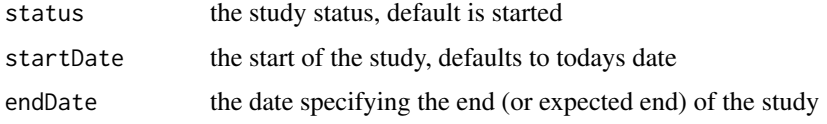

#### Value

a list containing study timeline

updateDeveloperInfo *Function to update developer Infor*

# Description

Function to update developer Infor

#### Usage

```
updateDeveloperInfo(newName, newEmail, projectPath = here::here())
```
#### Arguments

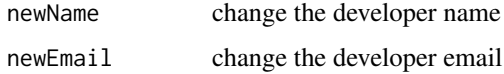

# Value

<span id="page-27-0"></span>

Function to update lead Infor

#### Usage

updateLeadInfo(newName, newEmail, projectPath = here::here())

#### Arguments

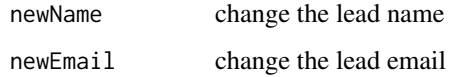

#### Value

invisible studyYml, prints specifying what changes happened

updateStudyDescription

```
Function to update study description
```
#### Description

Function to update study description

#### Usage

```
updateStudyDescription(newStudyDescription, projectPath = here::here())
```
# Arguments

projectPath the path to the project newStudyVersion the new study description

# Value

<span id="page-28-0"></span>updateStudyEndDate *Function to update study end date*

# Description

Function to update study end date

### Usage

```
updateStudyEndDate(newEndDate, projectPath = here::here())
```
#### Arguments

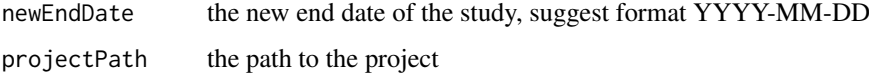

# Value

invisible studyYml, prints specifying what changes happened

updateStudyStatus *Function to update study status*

# Description

Function to update study status

#### Usage

```
updateStudyStatus(
  newStudyStatus = c("Started", "In-Progress", "Stopped", "Completed"),
  projectPath = here::here()
\lambda
```
#### Arguments

newStudyStatus the new status of the study, accepts Started, In-Progress, Stopped, Completed projectPath the path to the project

# Value

<span id="page-29-0"></span>updateStudyTitle *Function to update study title*

# Description

Function to update study title

# Usage

```
updateStudyTitle(newStudyTitle, projectPath = here::here())
```
#### Arguments

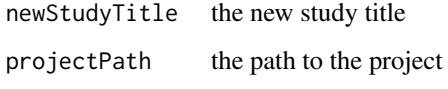

# Value

invisible studyYml, prints specifying what changes happened

updateStudyVersion *Function to update study version*

#### Description

Function to update study version

# Usage

```
updateStudyVersion(newStudyVersion, projectPath = here::here())
```
# Arguments

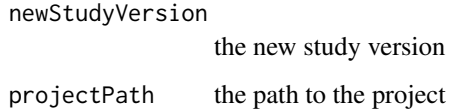

#### Value

<span id="page-30-0"></span>updateTherapeuticArea *Function to update study therapeutic area*

# Description

Function to update study therapeutic area

# Usage

```
updateTherapeuticArea(newTA, projectPath = here::here())
```
#### Arguments

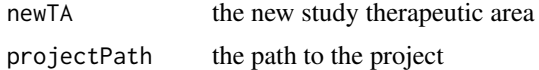

# Value

invisible studyYml, prints specifying what changes happened

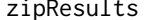

Funciton to compress results into a zip file

#### Description

Funciton to compress results into a zip file

# Usage

zipResults(databaseName, projectPath = here::here())

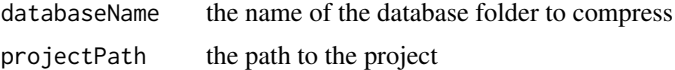

# <span id="page-31-0"></span>Index

addConfig, [3](#page-2-0) addDataSources, [3](#page-2-0) addl inks,  $4$ addStudyMember, [4](#page-3-0) addTags, [5](#page-4-0) buildStudyHub, [5](#page-4-0) checkConfig, [6](#page-5-0) checkDatabaseCredential, [6](#page-5-0) cohortManifest, [6](#page-5-0) defaultCredentials, [7](#page-6-0) getHadesWideLock, [7](#page-6-0) importAtlasCohorts, [7](#page-6-0) importAtlasConceptSets, [8](#page-7-0) importImages, [8](#page-7-0) initConfig, [9](#page-8-0) initConfigUsingKeyring, [9](#page-8-0) initConfigUsingTable, [10](#page-9-0) initCredentialsKeyring, [10](#page-9-0) initCredentialsTable, [11](#page-10-0) isOhdsiStudy, [12](#page-11-0) makeAnalysisPlan, [12](#page-11-0) makeAnalysisTask, [12](#page-11-0) makeCaprScript, [13](#page-12-0) makeCohortDetails, [13](#page-12-0) makeContributionGuidelines, [14](#page-13-0) makeHowToRun, [14](#page-13-0) makeInternals, [15](#page-14-0) makeKeyringSetup, [15](#page-14-0) makeMigrationScript, [16](#page-15-0) makeNews, [16](#page-15-0) makeReadMe, [17](#page-16-0) makeResultsReport, [17](#page-16-0) makeStrategusTask, [17](#page-16-0) makeWebApiScript, [18](#page-17-0) newOhdsiStudy, [18](#page-17-0) openCredentials, [19](#page-18-0) previewStudyHub, [20](#page-19-0)

publishStudyToRepository, [20](#page-19-0) retrieveStudySettings, [21](#page-20-0) runTaskInBackground, [21](#page-20-0) setAtlasCredentials, [22](#page-21-0) setCredential, [22](#page-21-0) setMultipleCredentials, [23](#page-22-0) setStrategusInstantiatedFolder, [23](#page-22-0) setStudyAuthors, [24](#page-23-0) setStudyDescription, [24](#page-23-0) setStudyInfo, [25](#page-24-0) setStudyKeyring, [25](#page-24-0) setStudyLinks, [26](#page-25-0) setStudyTags, [26](#page-25-0) setStudyTimeline, [27](#page-26-0) updateDeveloperInfo, [27](#page-26-0) updateLeadInfo, [28](#page-27-0) updateStudyDescription, [28](#page-27-0) updateStudyEndDate, [29](#page-28-0) updateStudyStatus, [29](#page-28-0) updateStudyTitle, [30](#page-29-0) updateStudyVersion, [30](#page-29-0) updateTherapeuticArea, [31](#page-30-0) zipResults, [31](#page-30-0)